Урок № 2

### Роль и структура окон

Милютина Ирина Анатольевна Идентификатор: 212-801-764

## Цель урока:

• Продолжить знакомство с графическим интерфейсом Windows на примере окон.

### Новые понятия:

- Окно;
- Стандартные элементы окна.

#### Понятие графического интерфейса

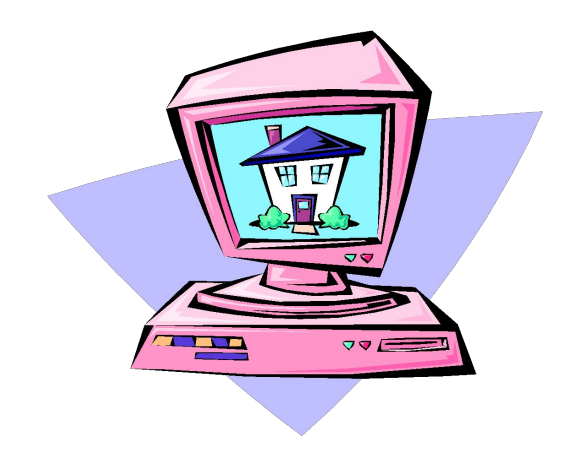

#### Совокупность средств и правил, которые обеспечивают взаимодействие устройства, программ и человека

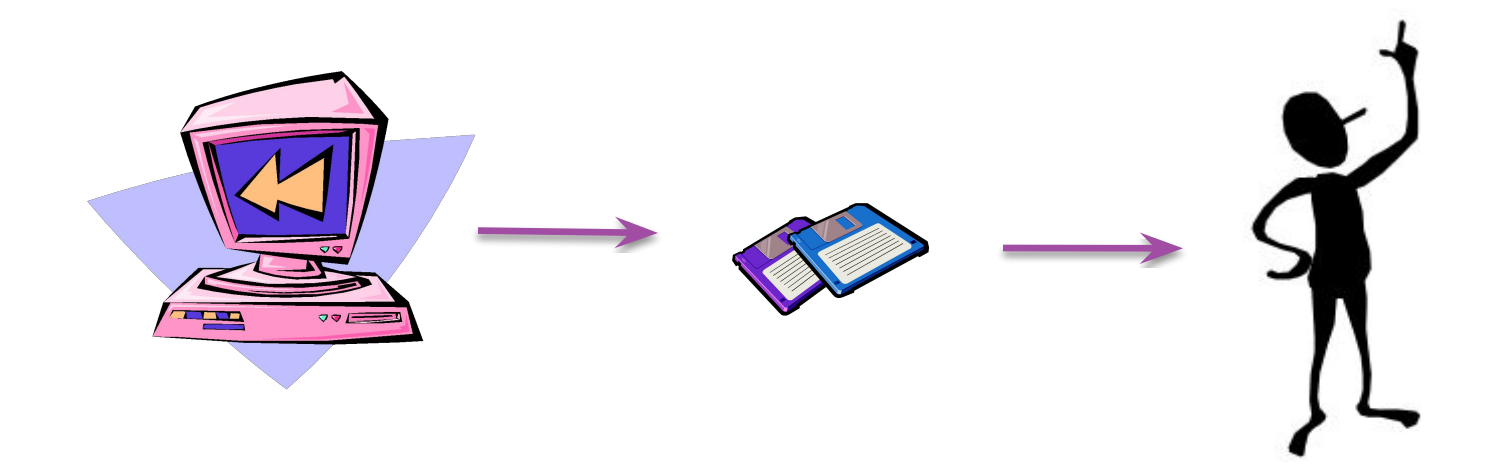

#### **интерфейс**  комплекс программ, обеспечивающих взаимодействие пользователя и компьютера

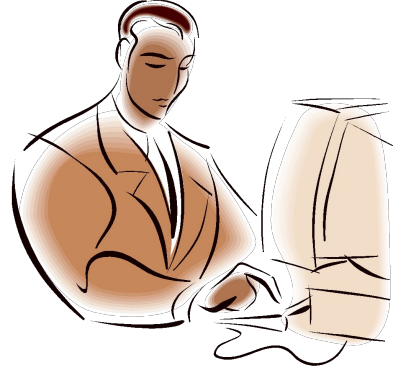

 пользовательский интерфейс, в котором для взаимодействия человека и компьютера применяются графические средства.

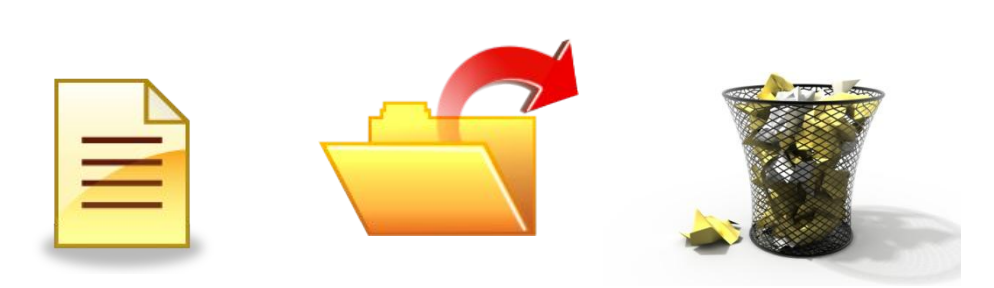

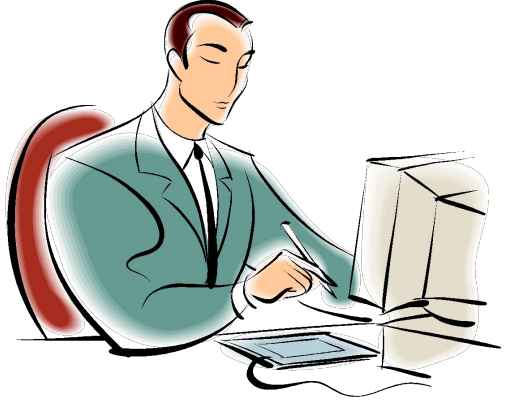

обрамленная часть экрана, в которой отображается приложение, документ или сообщение.

### Окно

#### **Средство представления информации на Рабочем столе**

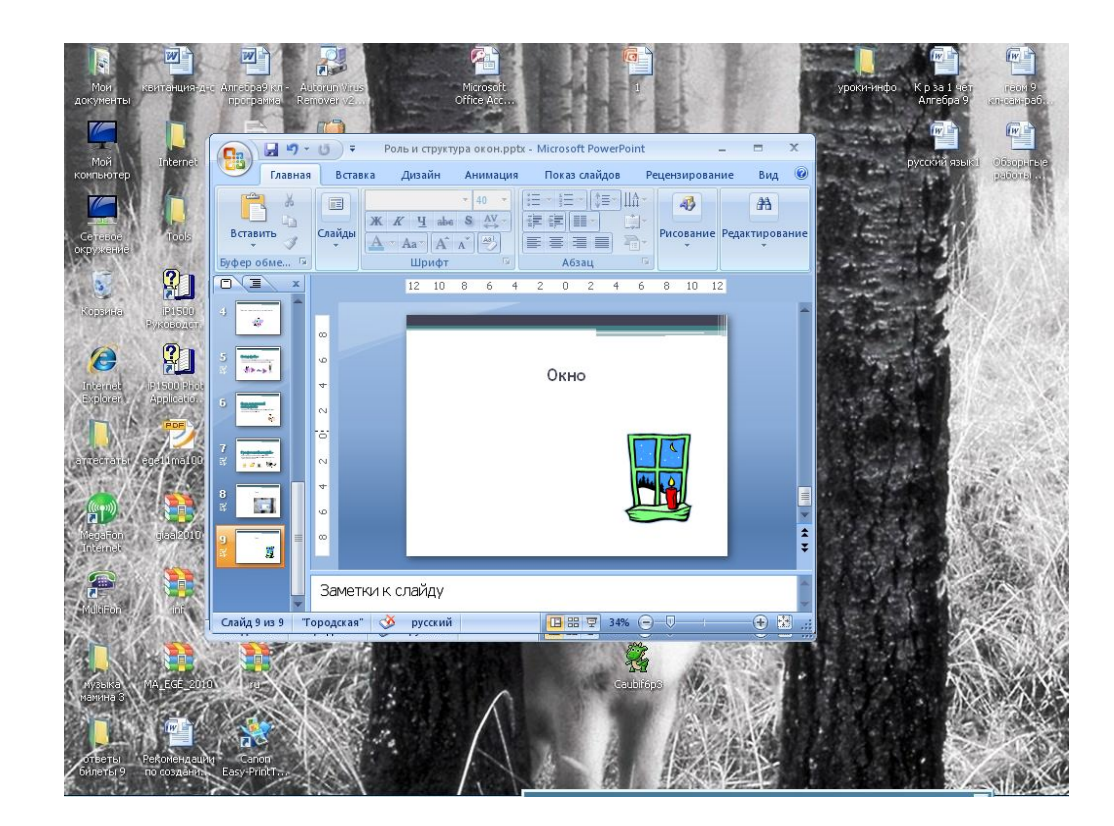

### Знакомство с видами окон

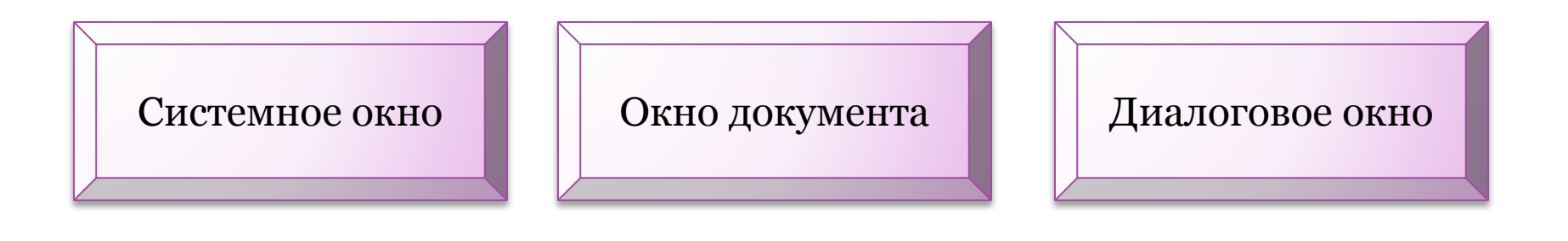

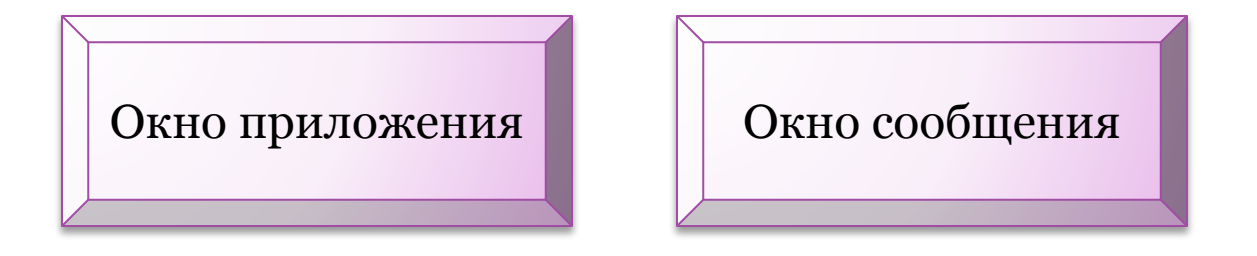

# Какой вид окна?

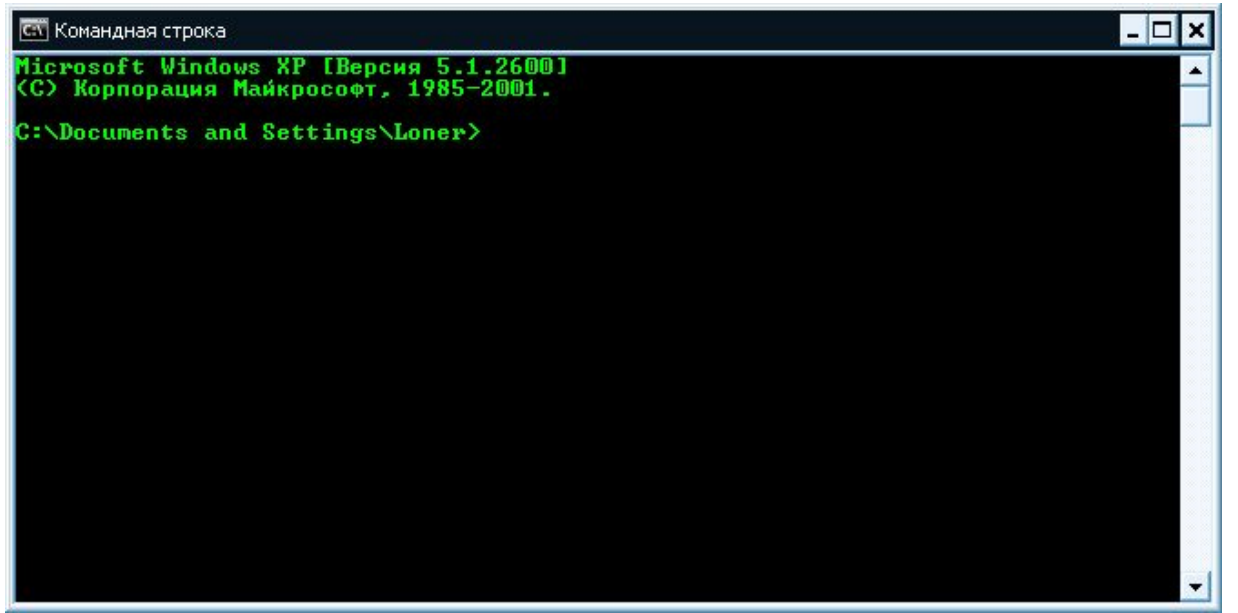

Ответ: системное

# Какой вид окна?

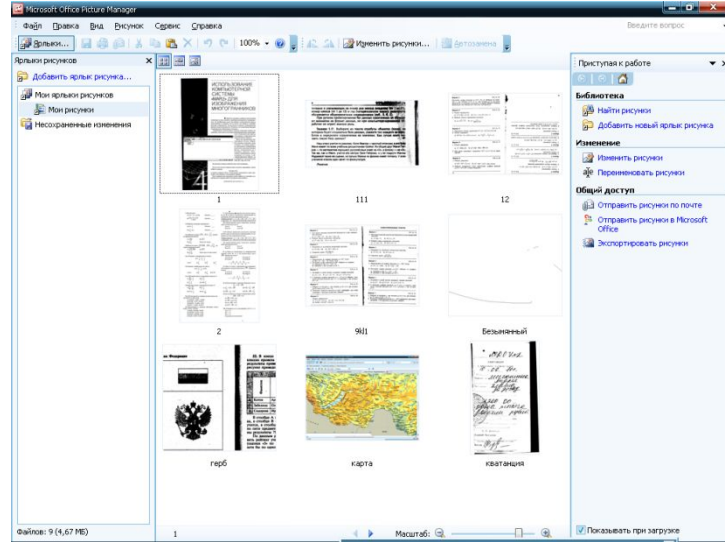

И. Авторизация пользователя  $\mathbf{x}$ **@mail.rU' ArehT 5.7 Зарегистрироваться** E-mail: milira69 ▼ @mail.ru  $\blacksquare$ Пароль: Забыли? Сохранить пароль OK Отмена Зачем нужна авторизация пользователя?

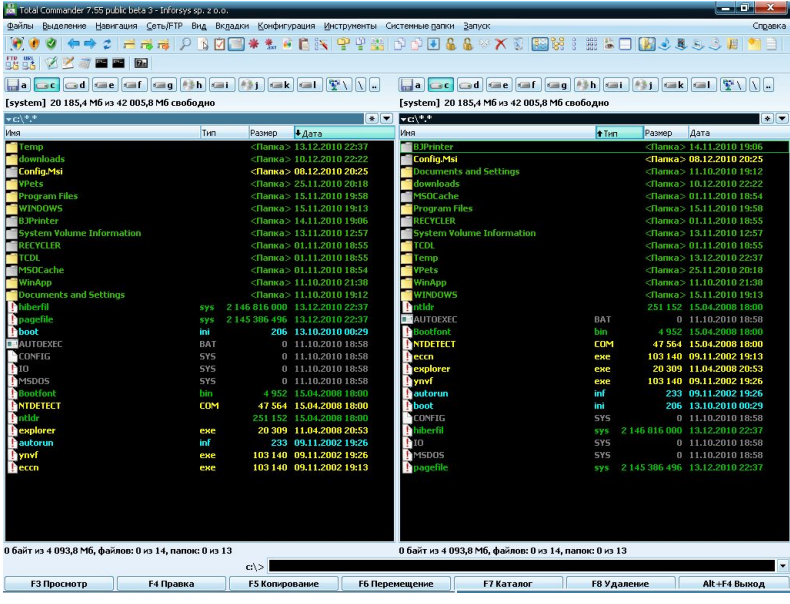

Ответ: Окно приложение

## Какой вид окна?

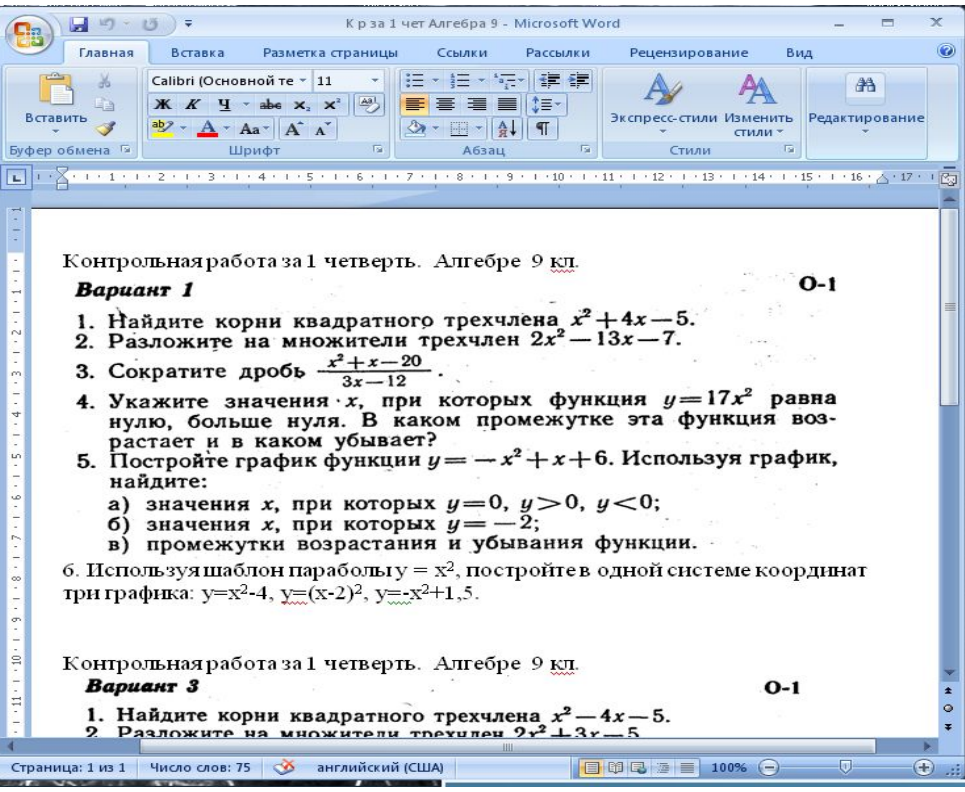

Ответ: Окно документа

# Какой вид окна?

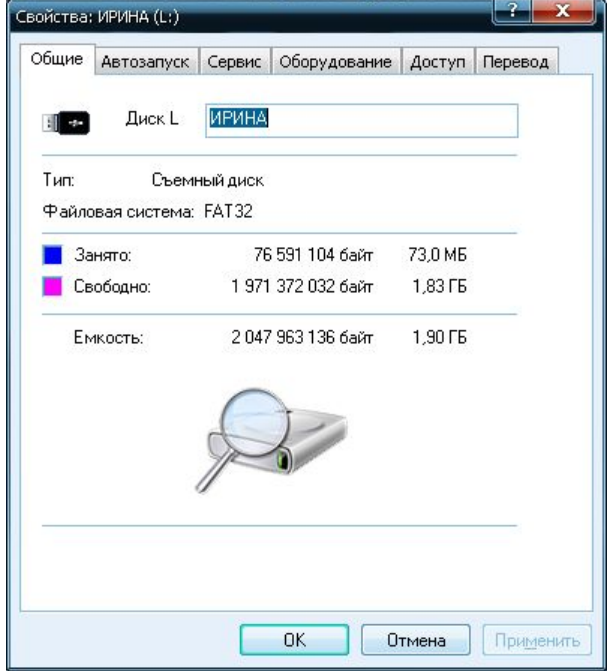

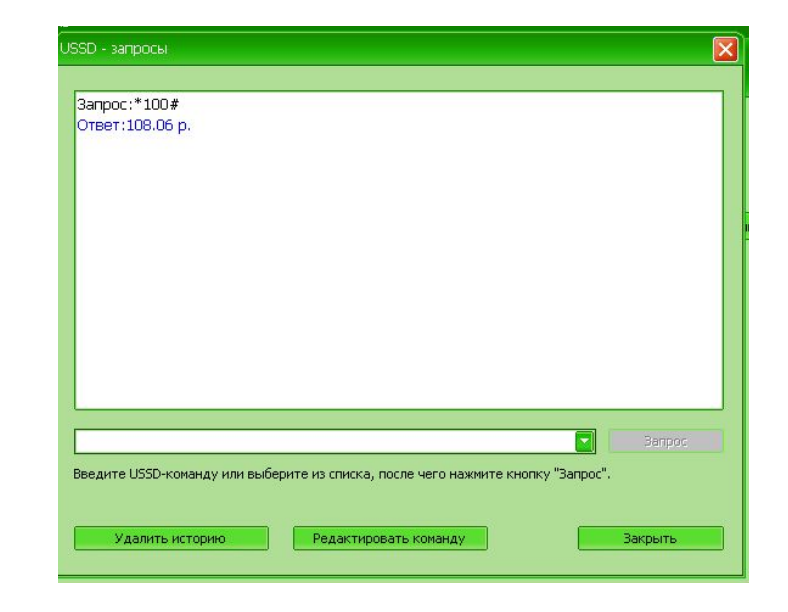

Ответ: Окно сообщений

# Какой вид окна?

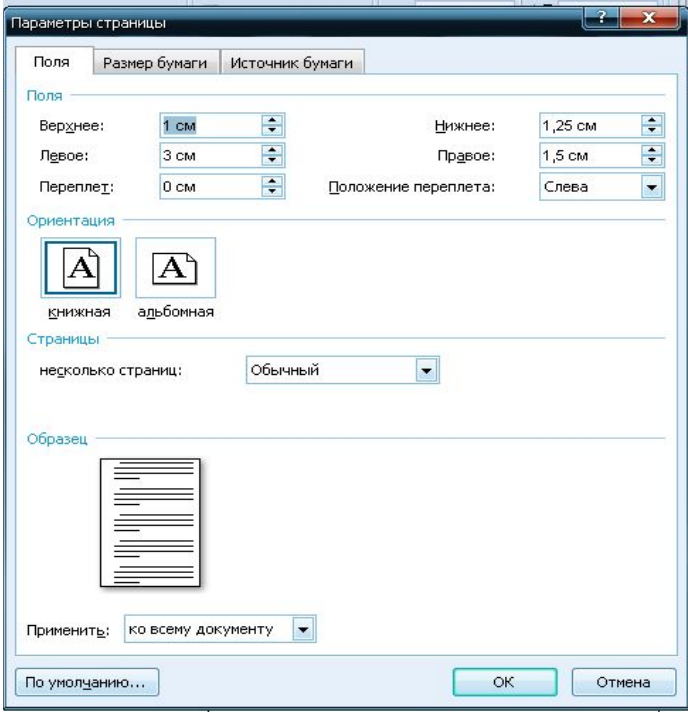

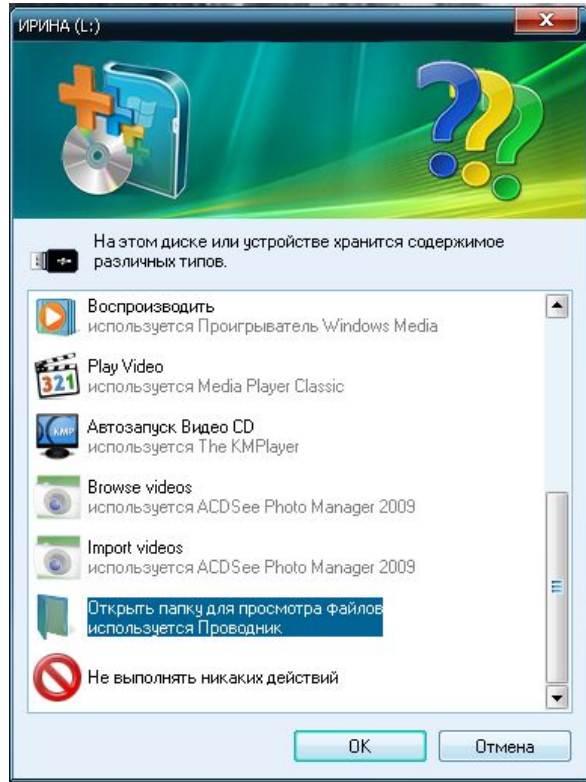

Ответ: Диалоговое окно

Окно является активным (текущим), если с ним в данный момент работает пользователь. В противном случае окно будет пассивным.

 $\mathbf{x}$ 

 $0.$ 

C

sqrt

 $\%$ 

 $1/x$ 

 $\equiv$ 

 $2 - 8$ 

Двоичный

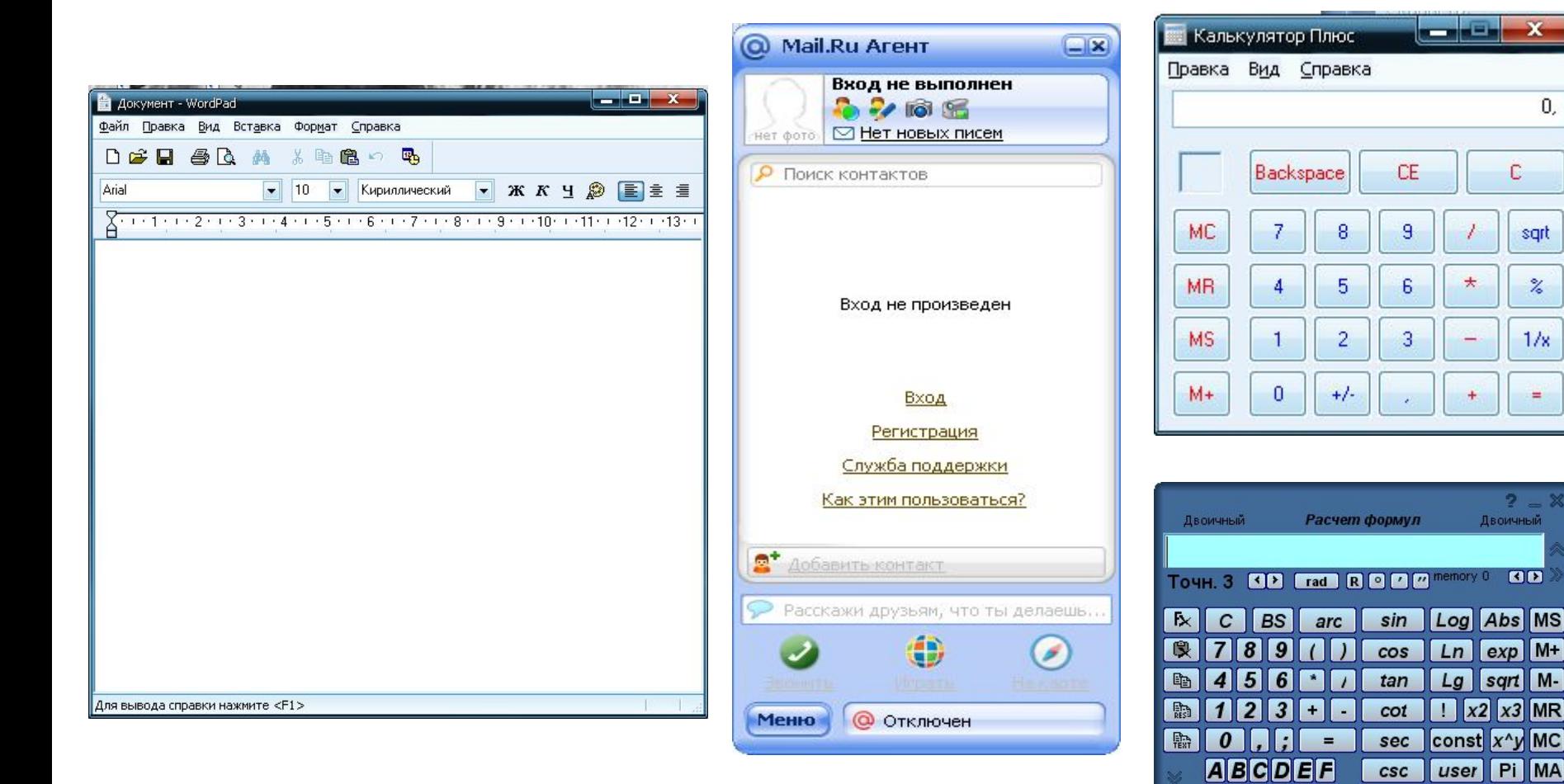

# Действия над объектом «Окно»:

- Открыть
- Закрыть
- Свернуть
- Переместить
- Изменить размер.

#### **Стандартный набор элементов окна**

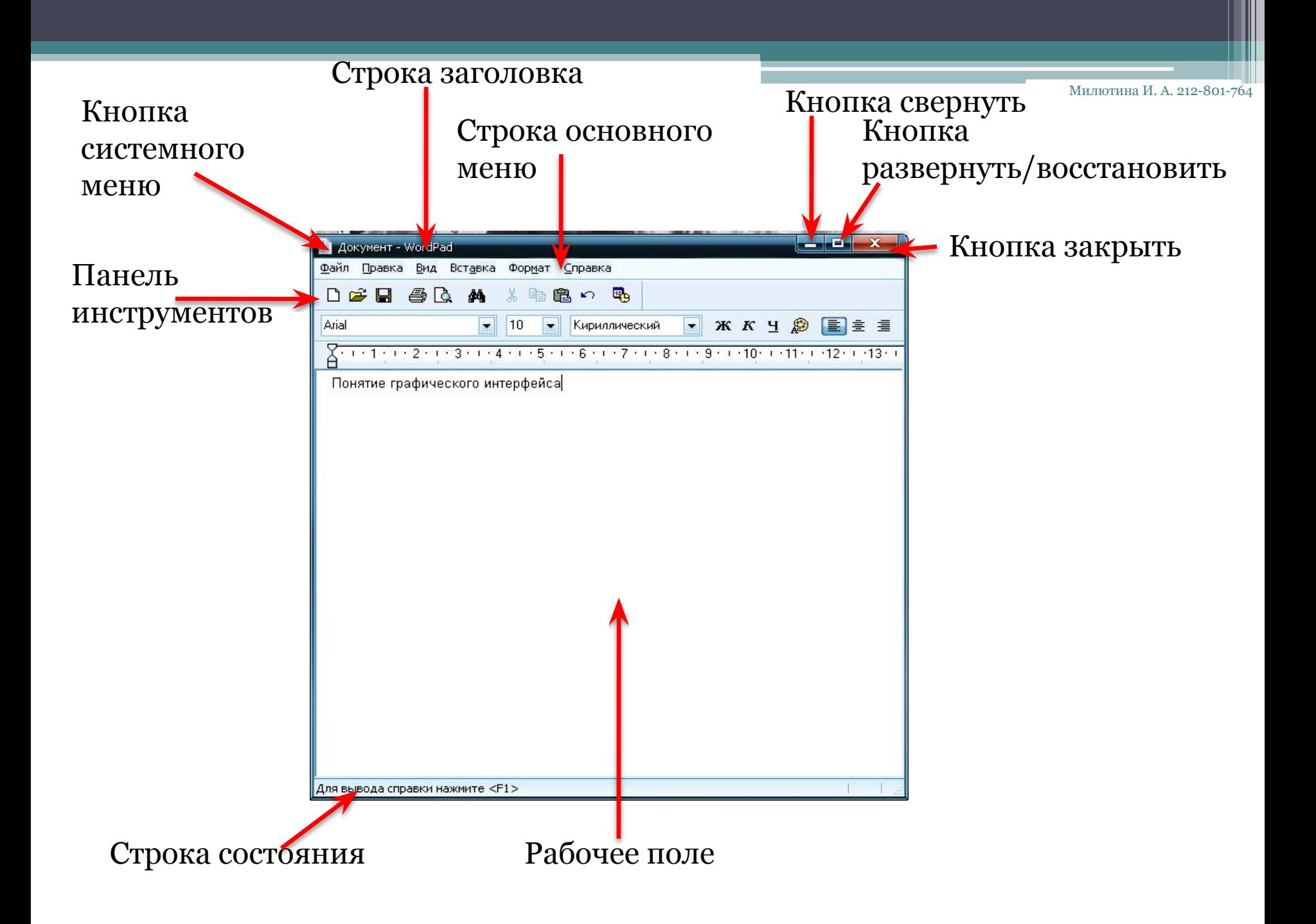

Ш

ш

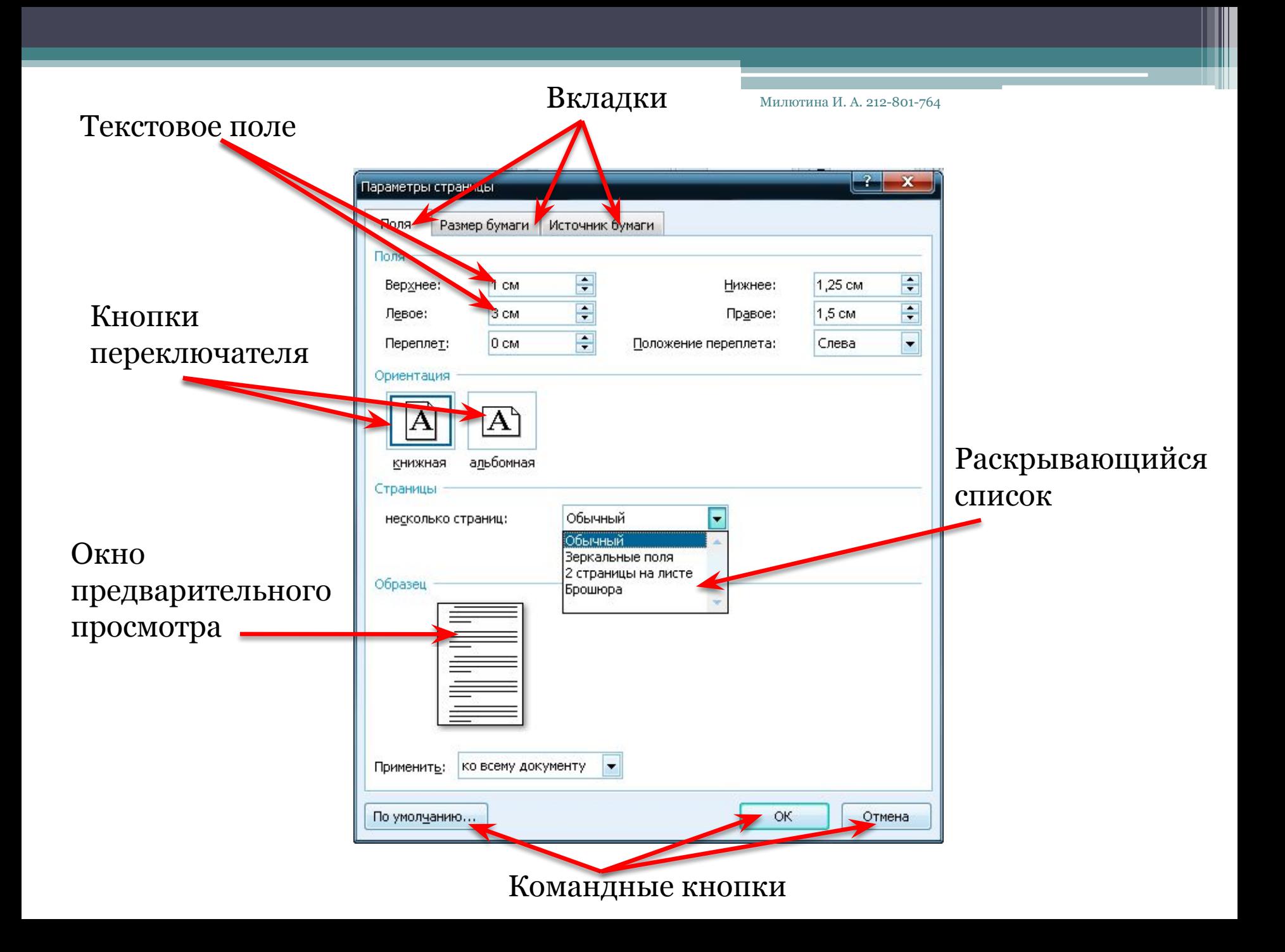

- является интерфейсом конкретной программы

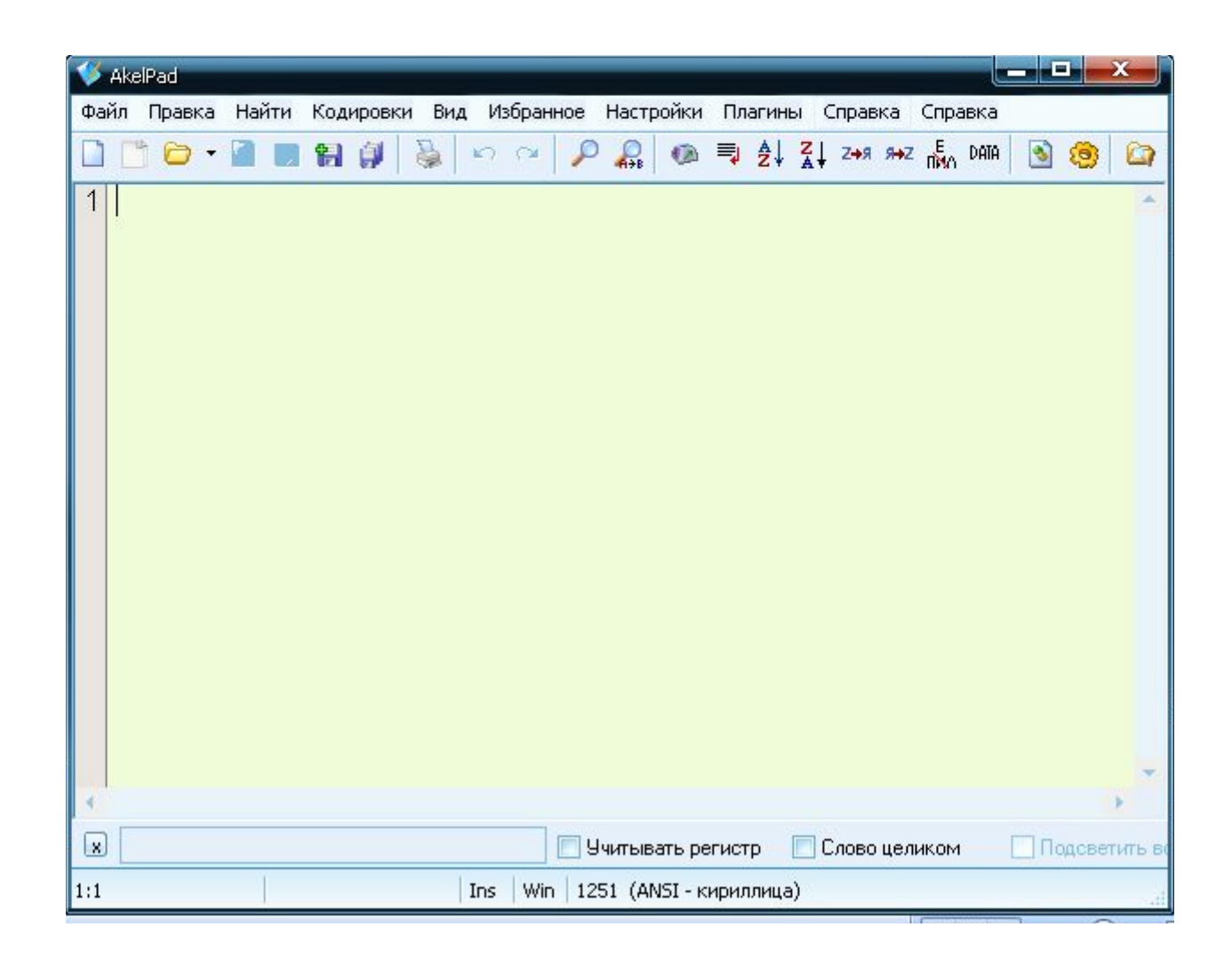

#### Предназначено для отображения документа, открытого в приложении

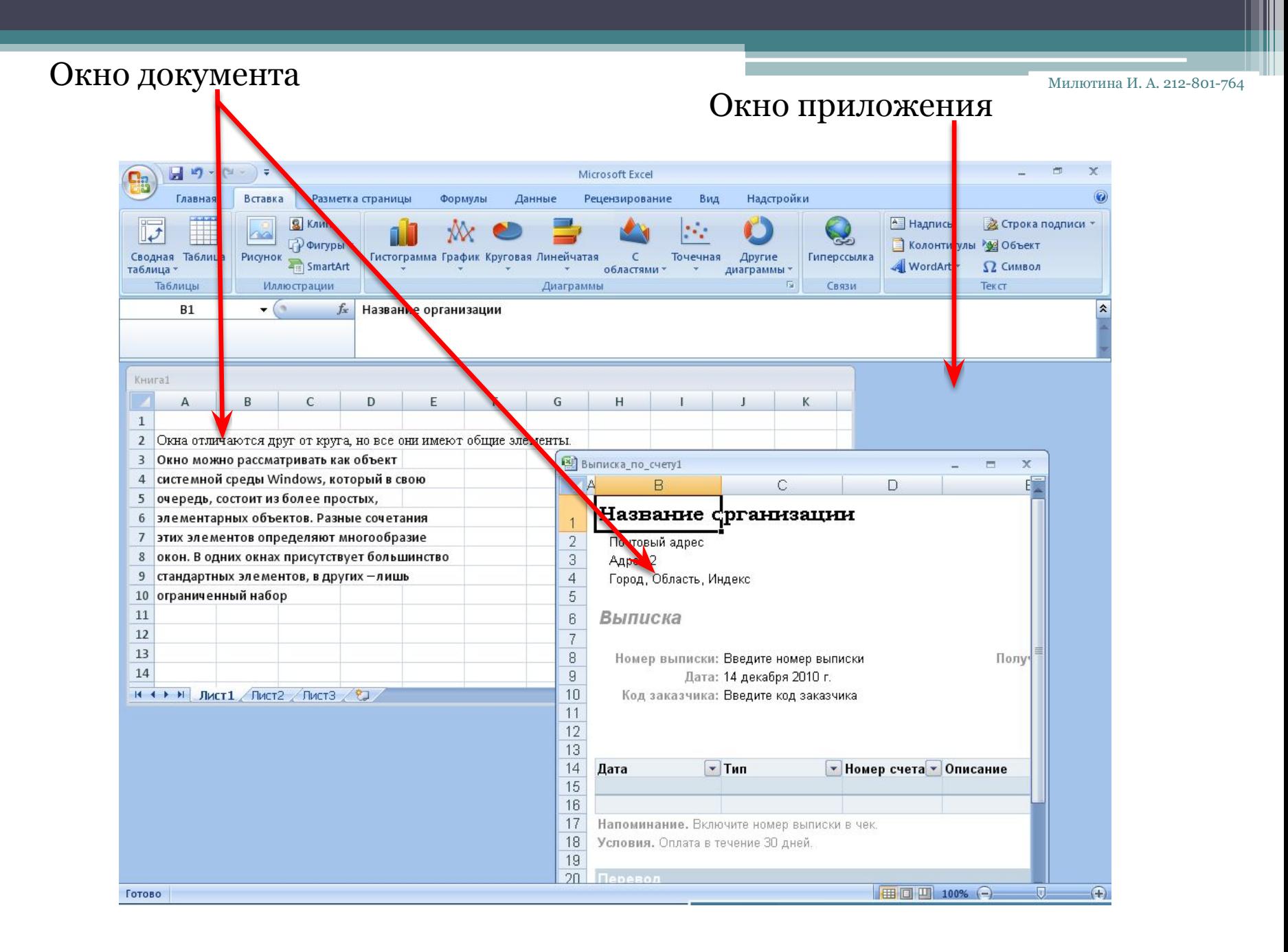

### Домашнее задание

- Читать: Тема 14.5 учебник
- Практикум: Тема 1.3. Задание 1.14.

# Литература

- 1. Информатика и ИКТ. Практикум. 8 9 класс/Под ред. Проф. Н. В. Макаровой. – СПб.: Питер, 2008.
- 2. Информатика. 7 9 класс. Базовый курс. Теория/Под ред. Проф. Н. В. Макаровой. – СПб.: Питер, 2006.
- 3. Информатика. Методическое пособие для учителя. 7 класс/ Теория/Под ред. Проф. Н. В. Макаровой. – СПб.: Питер, 2004.